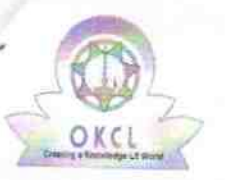

,

## eVidyalaya Half Yearly Report

Department of School & Mass Education, Gov of Odisha

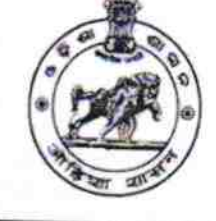

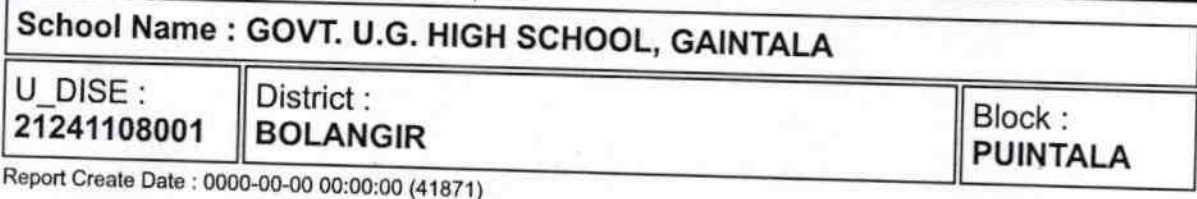

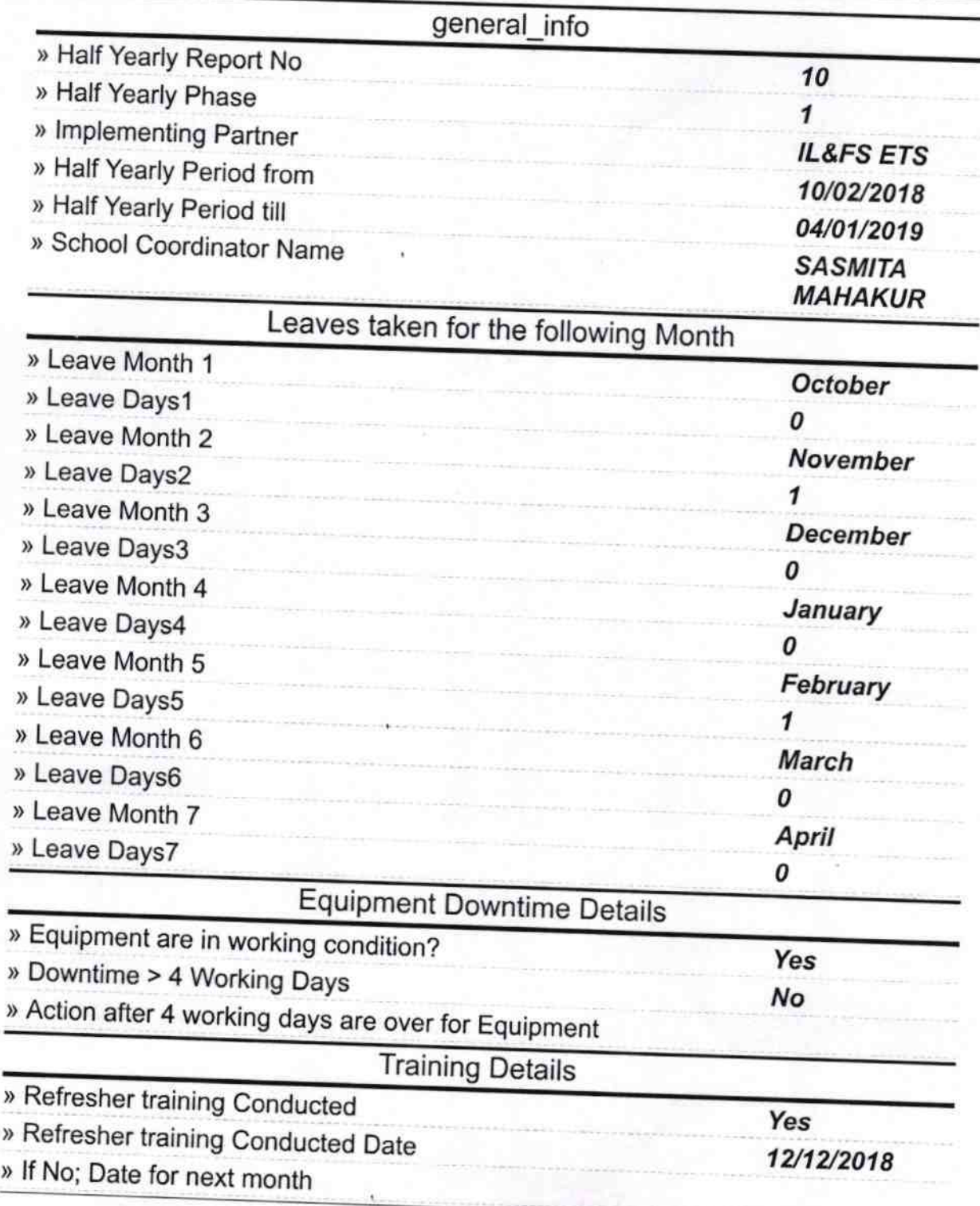

 $2235$ 

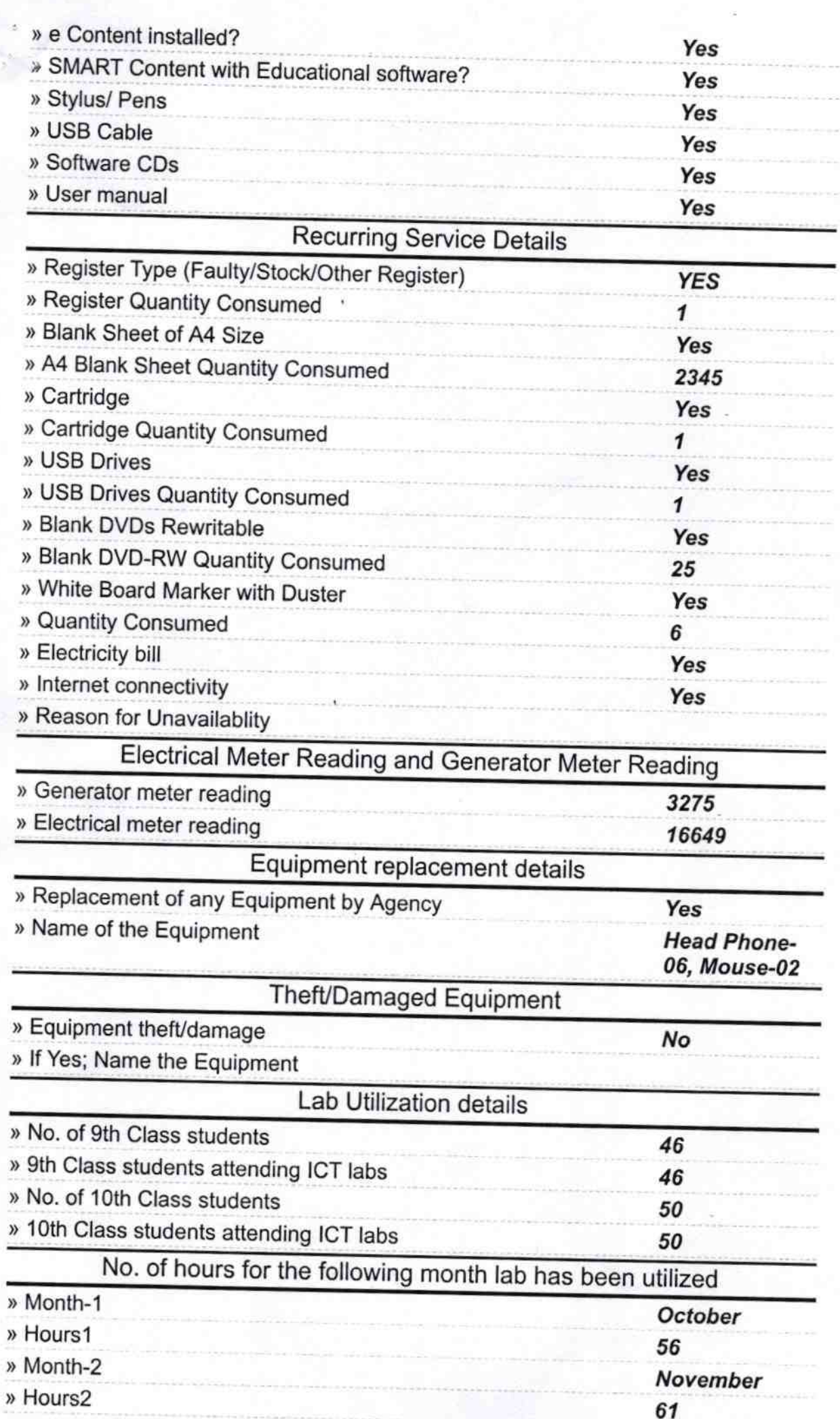

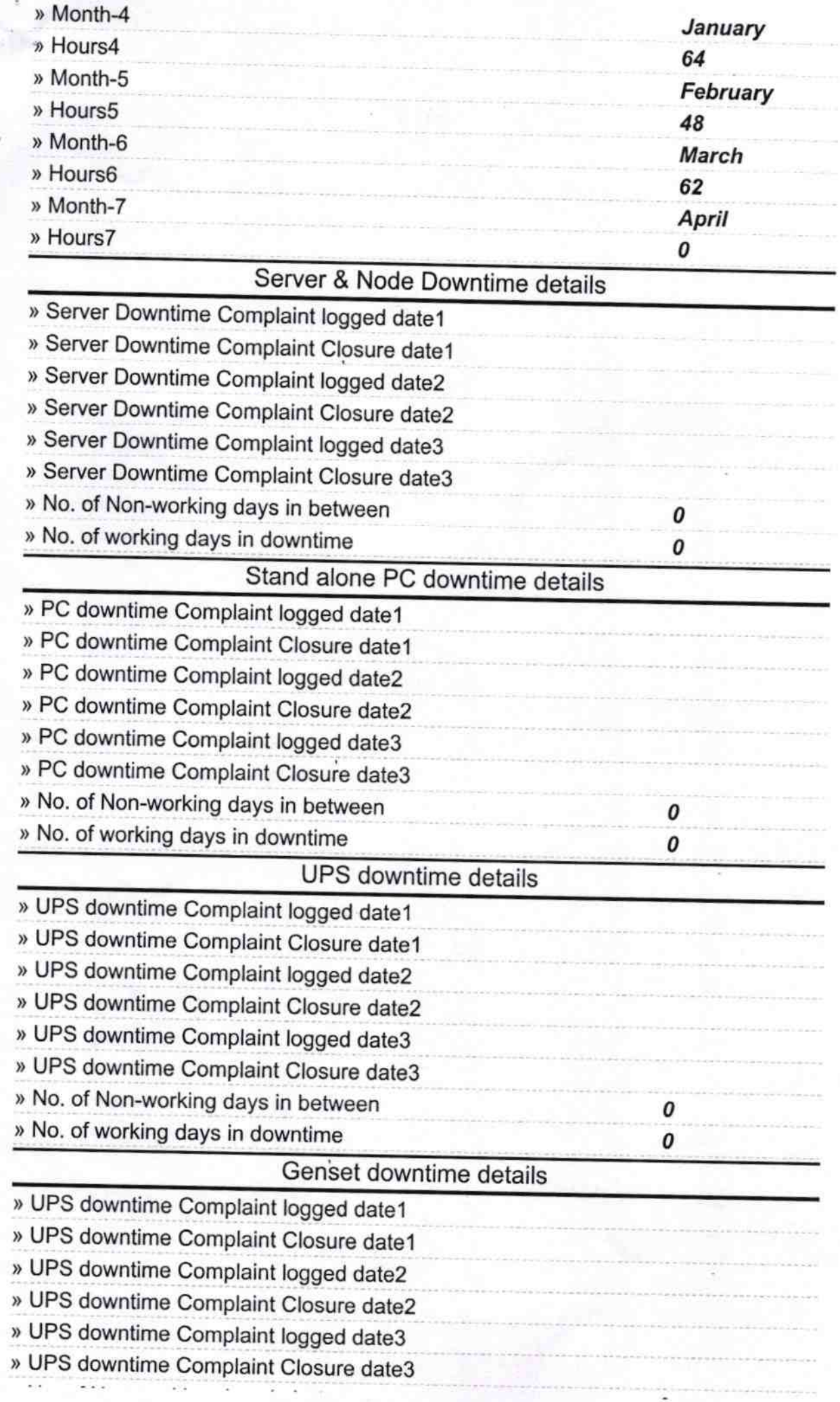

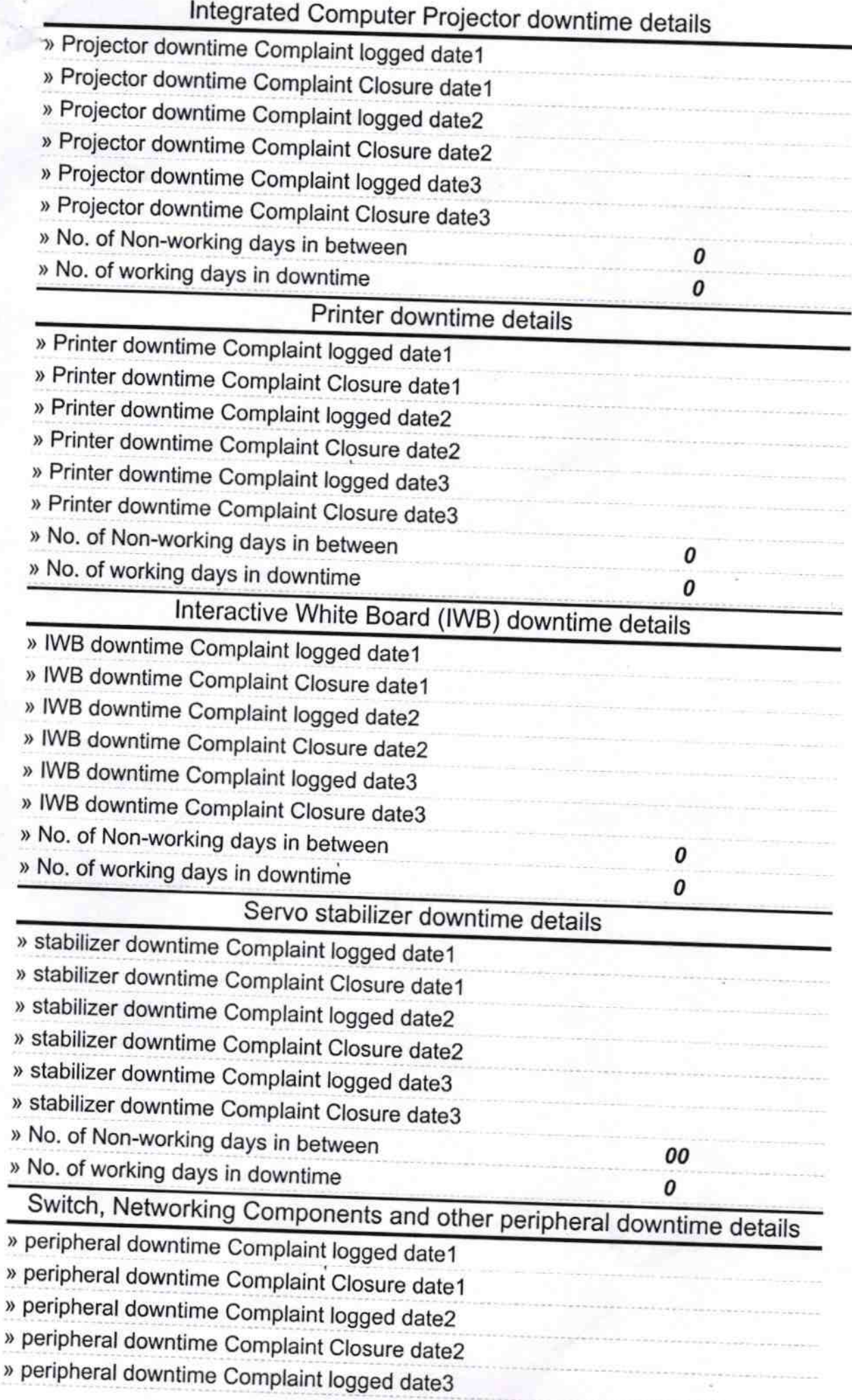

Klati 7,719

Govt. Upgraded High School

Gamma my venug

Signature of Head Master/Mistress with Seal.

any America

9ř.

ō

suster/blist/Giss W.